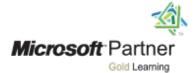

# Course 10985B:

# Introduction to SQL Databases

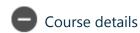

### **Course Outline**

### Module 1: Introduction to databases

This module introduces key database concepts in the context of SQL Server 2016.

#### Lessons

- Introduction to relational databases
- Other types of database
- Data analysis
- Database languages

## Lab: Querying SQL Server

After completing this module, you will be able to:

- Describe what a database is
- Understand basic relational aspects
- Describe database languages used in SQL Server 2016
- Describe data analytics
- Describe database languages used in SQL Server 2016

### Module 2: Data Modelling

This module describes data modelling techniques.

#### Lessons

- Data modelling
- ANSI/SPARC database model
- Entity relationship modelling

### Lab: Entity relationship modelling

After completing this module, you will be able to:

- Understand the common data modelling techniques
- Describe the ANSI/SPARC database model
- Describe entity relationship modelling

### Module 3: Normalization

This module describes normalization and denormalization techniques.

### Lessons

- Why normalize data?
- Normalization terms
- Levels of normalization
- Denormalization

# Lab: Normalizing raw data

After completing this module, you will be able to:

- Describe normalization benefits and notation
- Describe important normalization terms
- Describe the normalization levels
- Describe the role of denormalization

### Module 4: Relationships

This module describes relationship types and effects in database design.

#### Lessons

- Schema mapping
- Referential integrity

# Lab: Designing relationships

After completing this module, you will be able to:

- Describe relationship types
- Describe the use, types, and effects of referential integrity

### **Module 5: Performance**

This module introduces the effects of database design on performance.

#### Lessons

- Indexing
- Query performance
- Concurrency

# Lab: Query performance

After completing this module, you will be able to:

- Discuss the performance effects of indexing
- Describe the performance effects of join and search types
- Describe the performance effects of concurrency

### Module 6: Database Objects

This module introduces commonly used database objects.

### Lessons

- Tables
- Views
- Stored procedures
- Other database objects

# Lab: Using SQL Server in a hybrid cloud

After completing this module, you will be able to:

- Describe the use of tables in SQL Server 2016
- Describe the use of views in SQL Server 2016
- Describe the use of stored procedures in SQL Server 2016
- Describe other database objects commonly used in SQL Server 2016